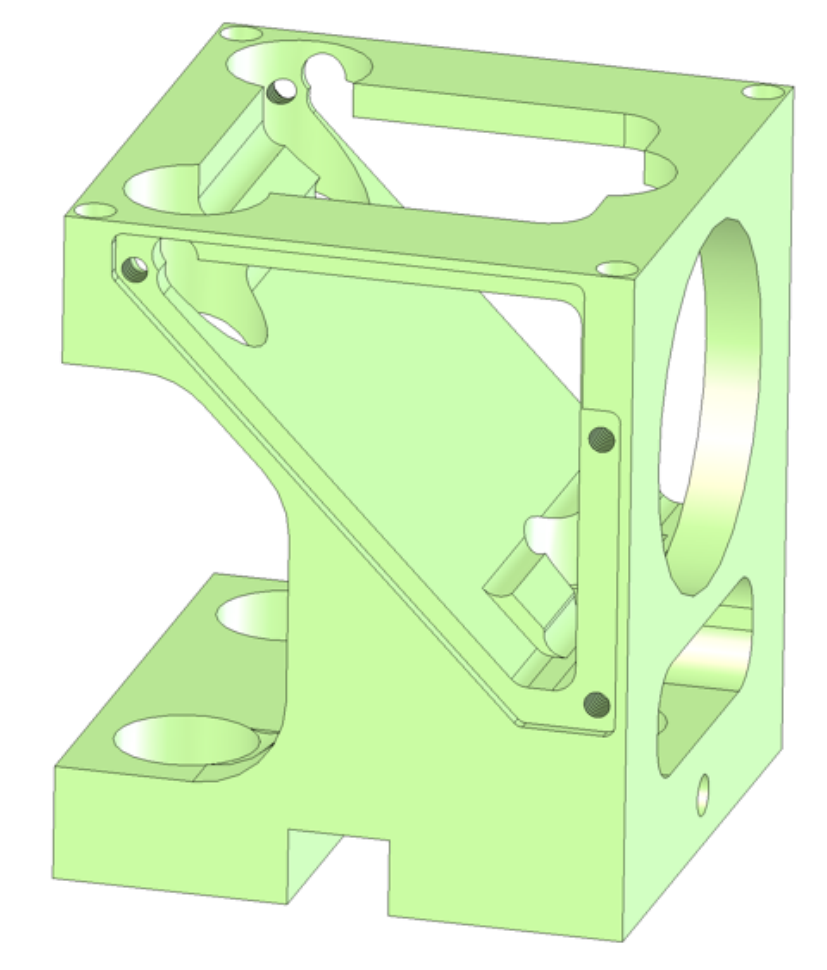

## **Machining Techniques**

Dimensions, Tolerance, and Measurement Available Tools

# Why Machine Stuff?

- Research is by definition "off-road"
	- $-$  frontier work into the unknown
- You can't just *buy* all the parts
	- $-$  mounting adapter between laser and telescope
	- $-$  first-ever cryogenic image slicer
- Although there are some exceptions
	- optical work often uses "tinker toy" mounts, optical components, and lasers
	- $-$  cryogenics often use a standard array of parts
	- $-$  biology, chemistry tend to use standardized lab equipment
- Often you have to design and manufacture your own custom parts
	- $-$  learning about the capabilities will inform your design
	- $-$  otherwise designs may be impractical or expensive

# Critical Information

- If you ask a machinist to make you a widget, they'll ask:
	- what are the dimensions?
	- $-$  what are the tolerances?
		- huge impact on time/cost
	- $-$  what is the material?
		- impacts ease of machining
	- how many do you want?
	- $-$  when do you need it/them?
	- what budget does this go on?
		- at \$50 to \$80 an hour, you'd best be prepared to pay!
- We'll focus on the first two items

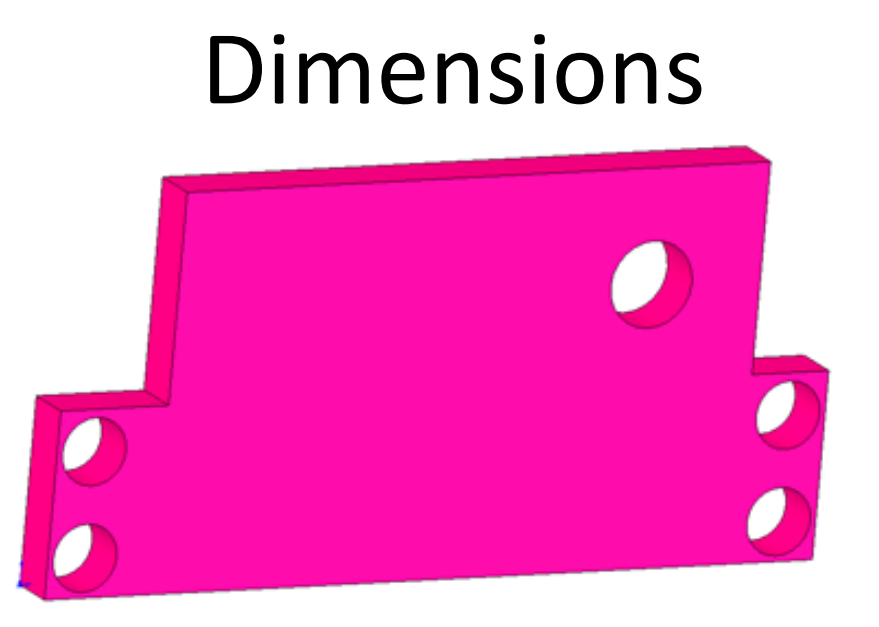

- You want to make a part that looks like the one above
- How many dimensions need to be specified?
	- each linear dimension
	- $-$  each hole diameter (or thread type)
	- 2-d location of each hole
	- total: 22 numbers (7 linear, 5 holes, 10 hole positions)

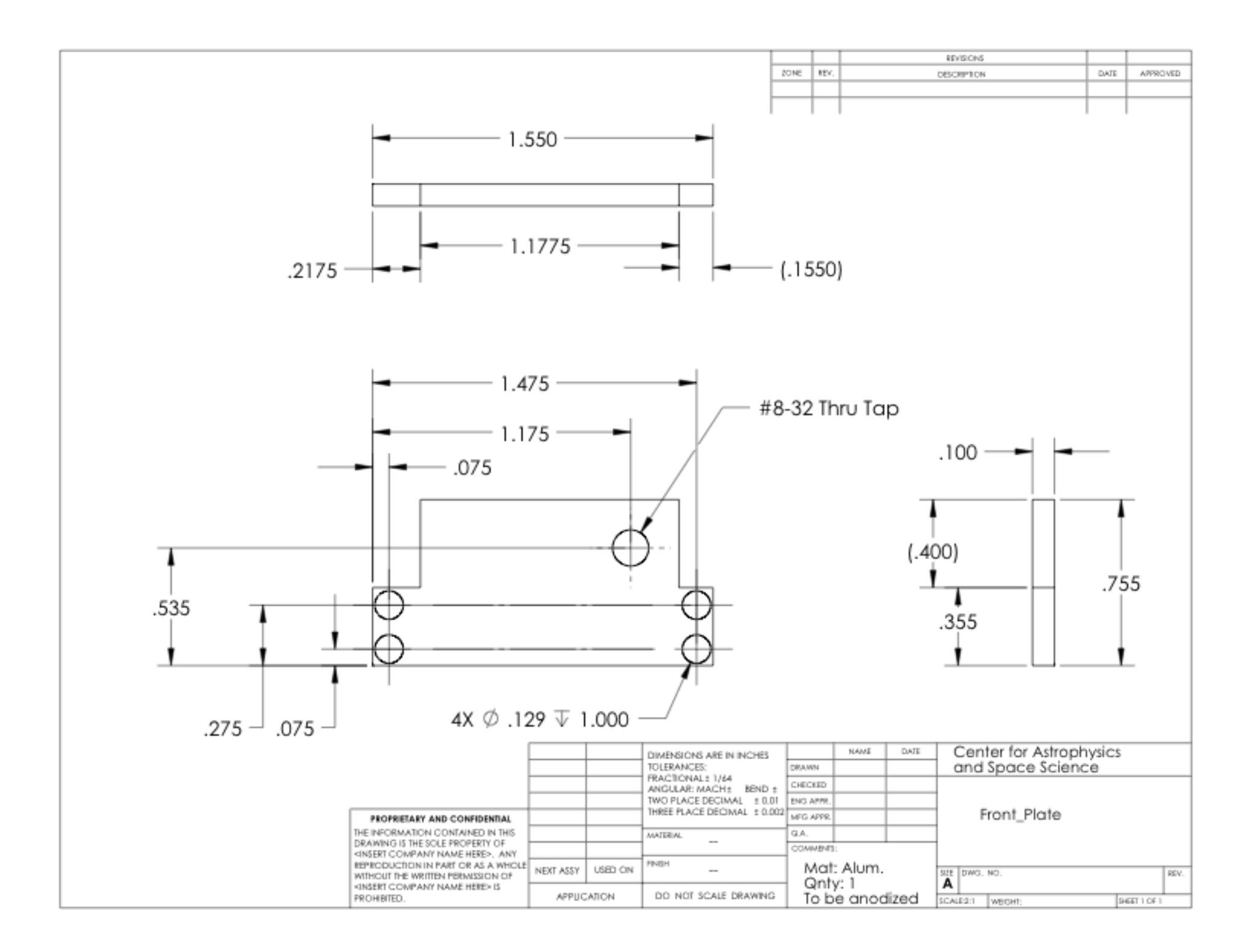

# Notes on previous drawing

- Some economy is used in dimensioning
	- repeated *Φ*0.129 diameter holes use 4× to denote 4 places
		- $4 \rightarrow 1$
	- $-$  connected center marks on holes allow single dimension
		- $8 \rightarrow 4$
- Numbers in parentheses are for reference (redundant)
- Dimension count:
	- 16 numbers on page
		- 6 linear plus 2 reference (don't count)
		- 6 hole position, representing 10
		- 2 hole descriptors, representing 5
	- $-$  total information: 21 numbers (equal height of tabs implied)
- note: depth mark on 0.129 holes is senseless
	- $-$  artifact of the way it was made in SolidWorks

# Standard views

- In American (ANSI) standard, each view relates to the others on the page such that:
	- $-$  pick the "main" view
	- $-$  a view presented on the right of the main view is what that part would look like if you looked at the part from the right side of the main view
	- $-$  a view above the main view is how the part looks from above the main view
	- etc.
- The international (ISO) standard *is exactly opposite!!*

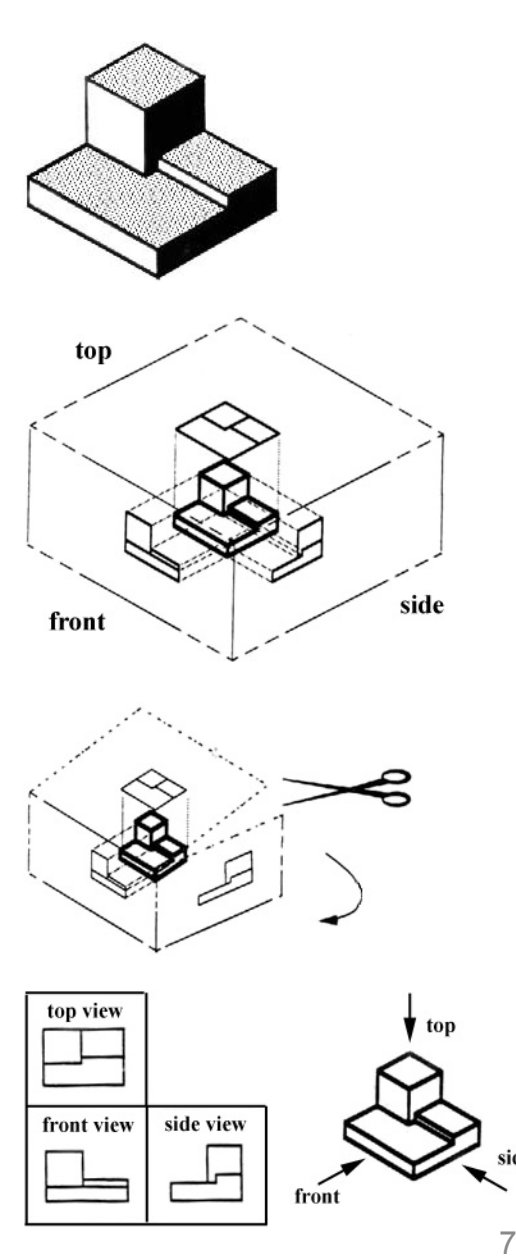

# Tolerances

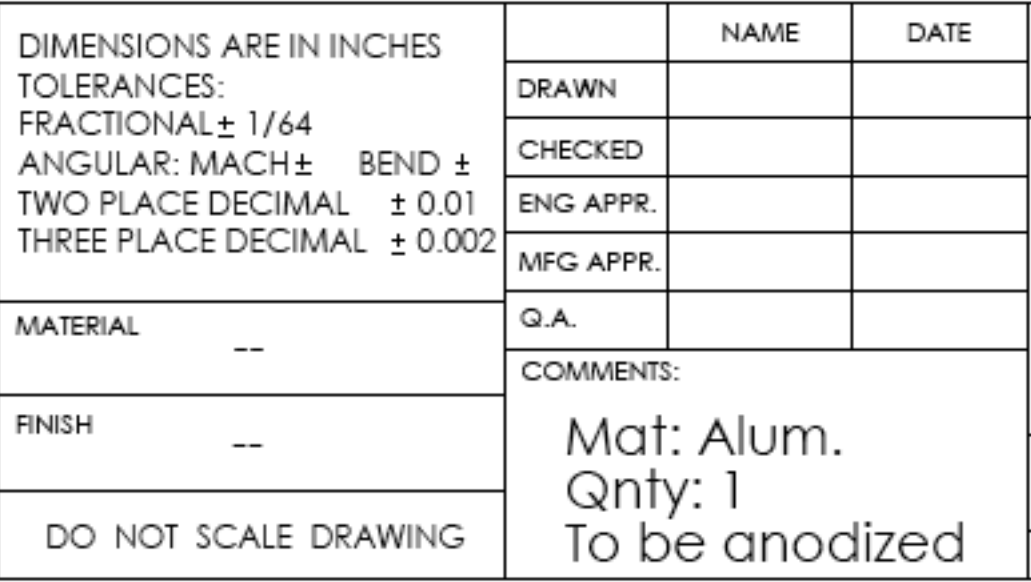

- From the previous drawing, we see useful information in the title block
	- made from aluminum, only one, to be anodized (relevant for threads)
	- dimensions in inches; trust numbers, not drawing scale
	- $-$  .XX values held to 0.010 inches
	- .XXX values held to 0.002 inches

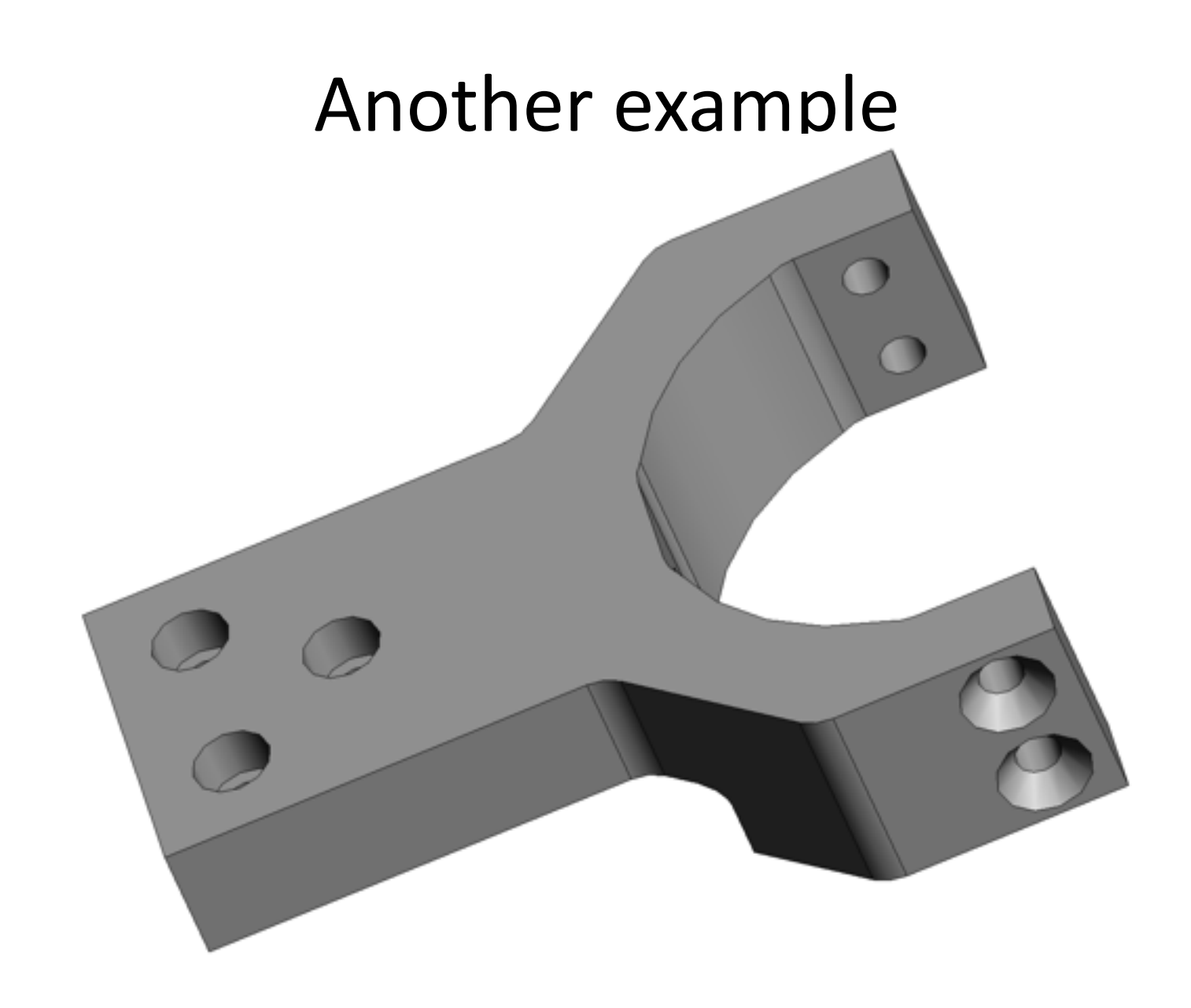

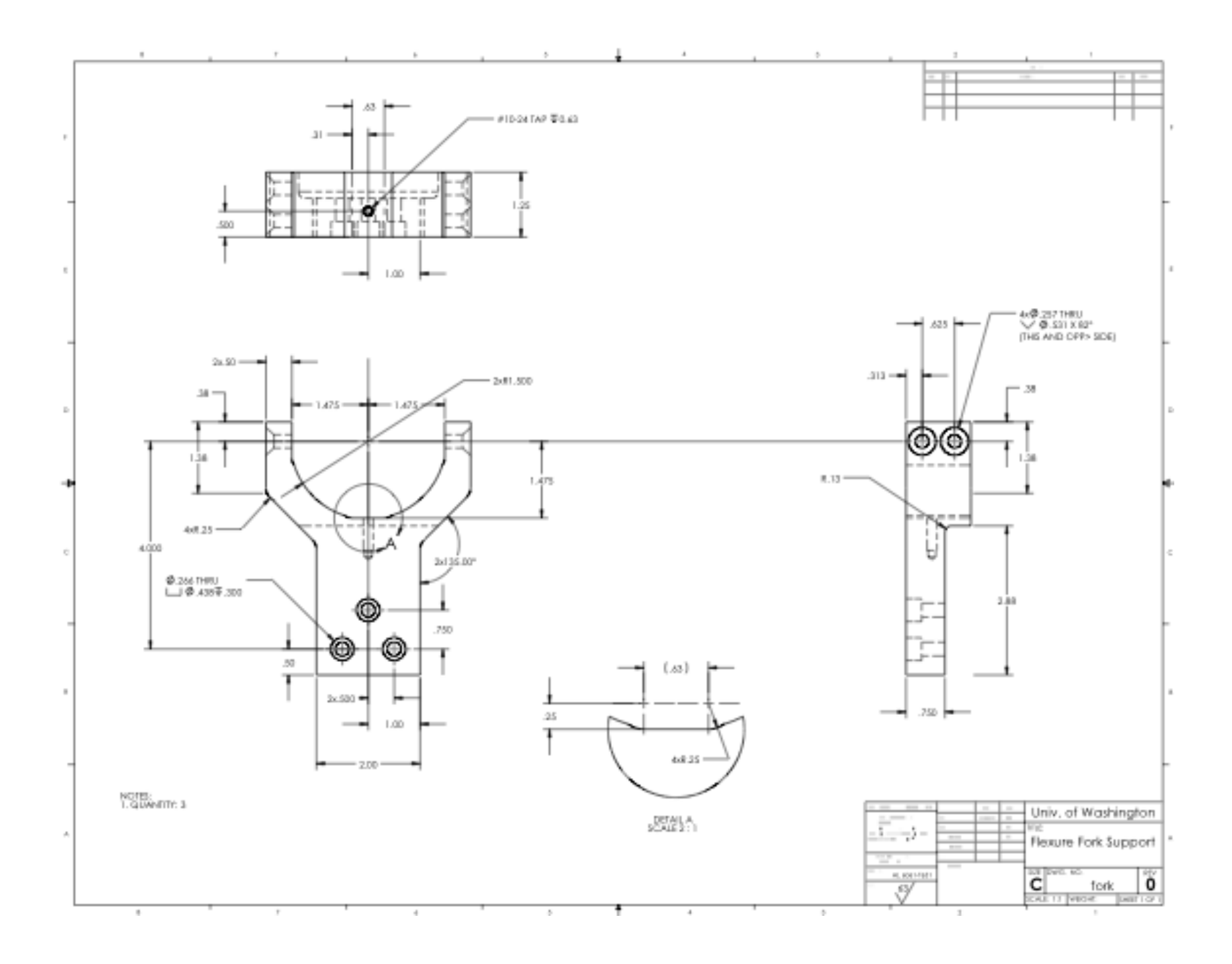

## A closer look; #1

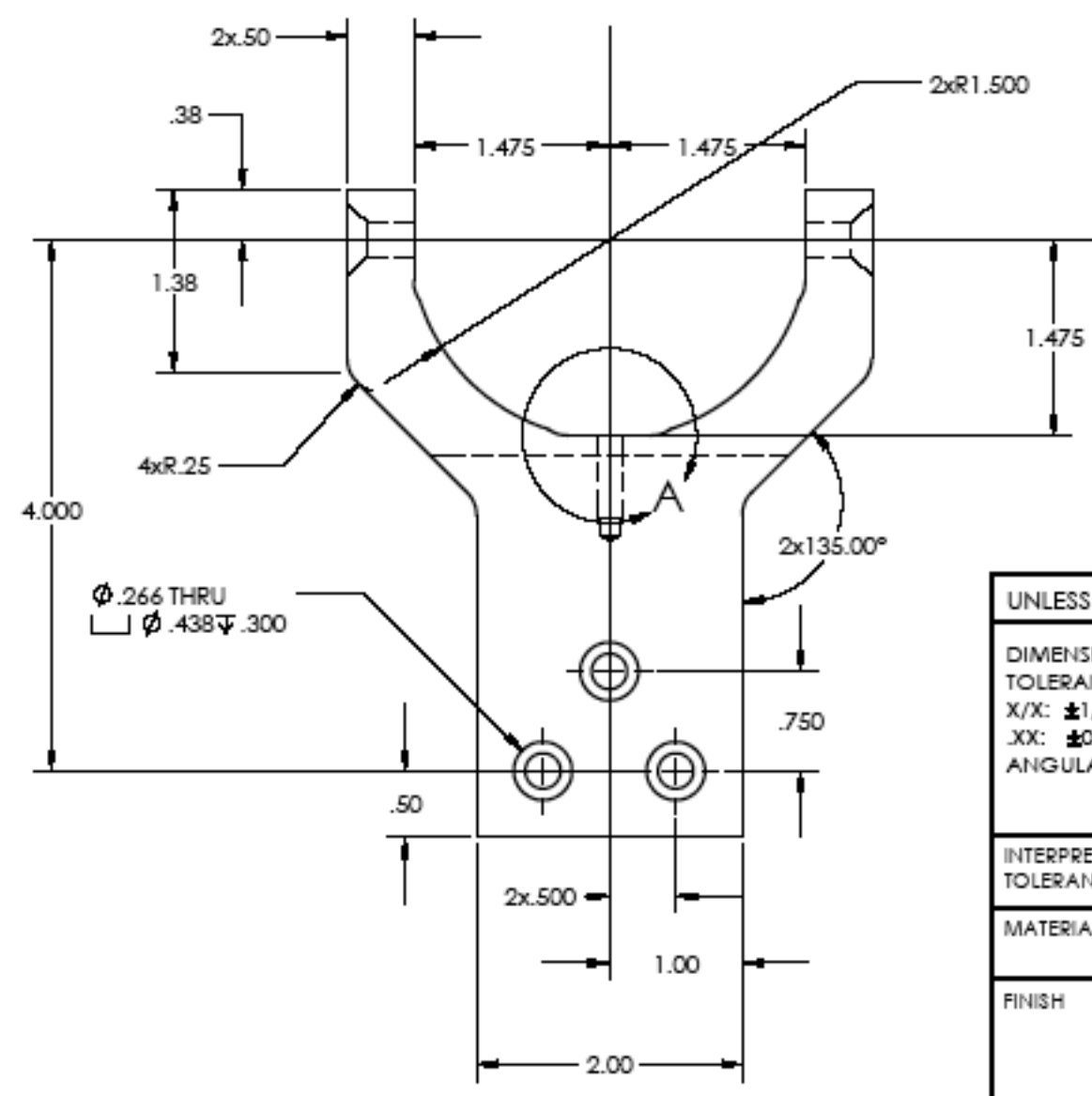

- New features:
	- $-$  radius spec.
	- angular spec.
	- counterbore spec.
	- $-$  detail (A) notation
- Note different tolerances, alloy specification

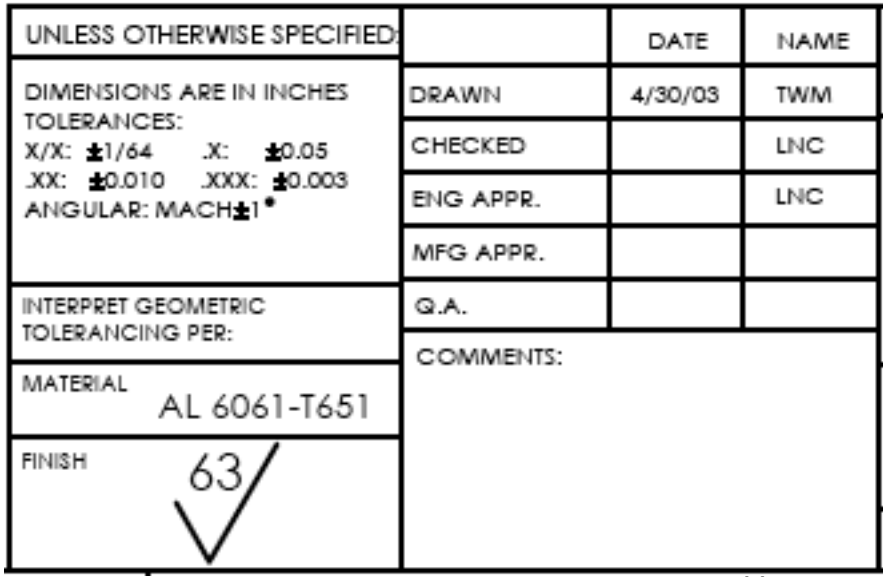

#### A closer look; #2

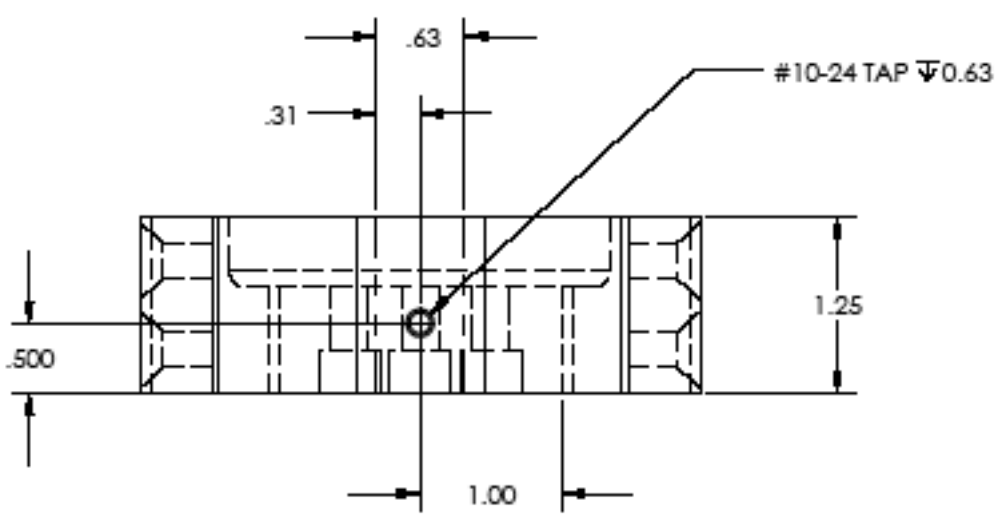

- New features:
	- $-$  depth spec. for tapped hole
	- countersink spec.
	- hidden lines (dashed)

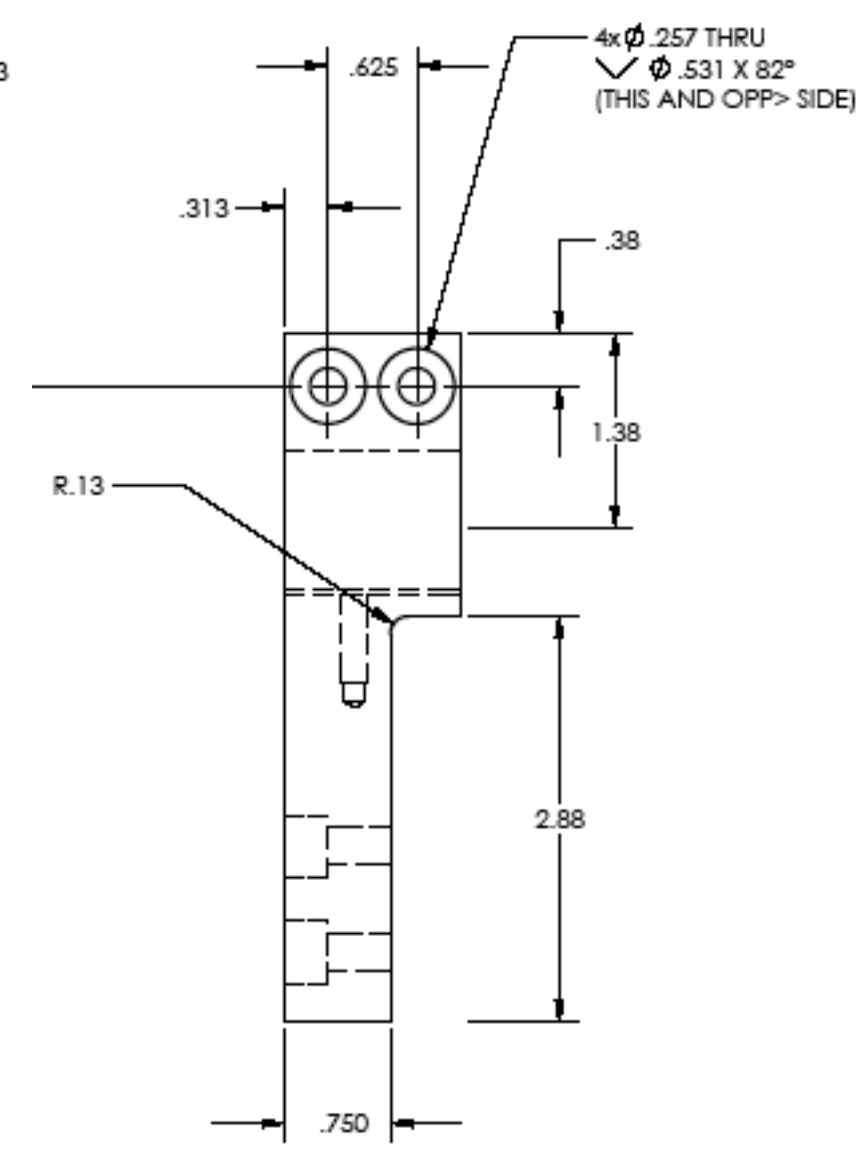

# Machining

- The primary tools in a machine shop:
	- $-$  lathe: for cylindrically symmetric parts
		- part rotates, tool on x-y stage
	- $-$  milling machine (or mill): rectangular parts, hole patterns
		- spindle rotates tool, part on x-y-z stage
	- $-$  drill press: for low precision or chasing pilot holes
		- like a mill, except no fine motion control, thus no side-cut capability (a matter of holding strength as well as motion)
	- $-$  bandsaw: for roughing out stock
		- circular band of a saw blade makes for a continuous "hack saw"
	- $-$  sandpaper, files, granite block
	- $-$  grinding wheel (make lathe tools, diamond pins)
	- measurement equipment

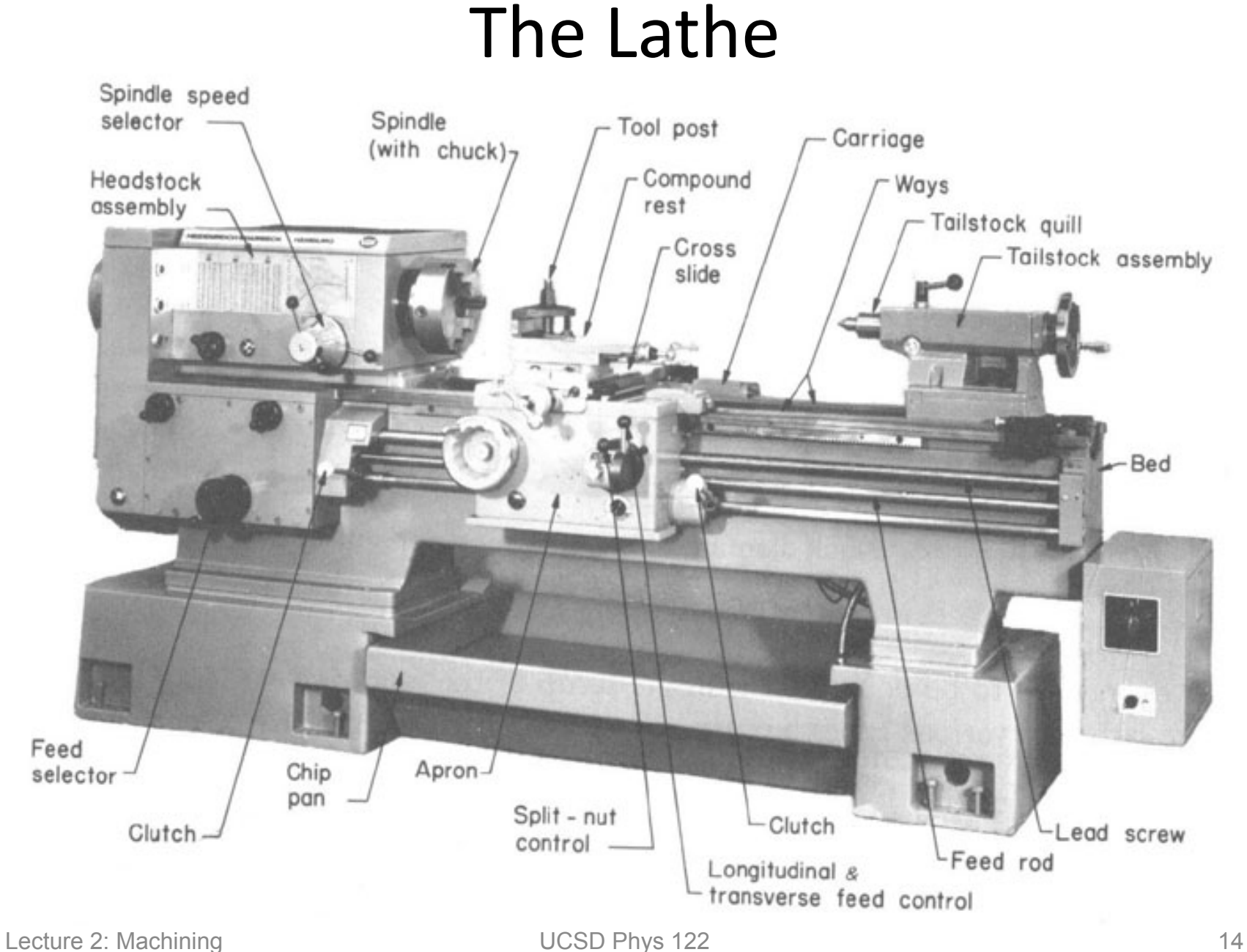

# Lathe Capabilities

- Precision outer diameter
- Precision inner diameter
- Stepped and angled transitions
	- can drive tool at angle other than  $90^\circ$
	- $-$  with numerical control, arbitrary profiles possible
- Facing off
	- flat, or even conical
- Threading (though complicated, advanced skill)
	- $-$  outer thread
	- $-$  inner thread
	- $-$  complete control over pitch, multi-thread, etc.
- Boring
	- $-$  usually with drill bit (possibly followed by reamer) in tail stock
	- $-$  but can use boring bar to make larger holes

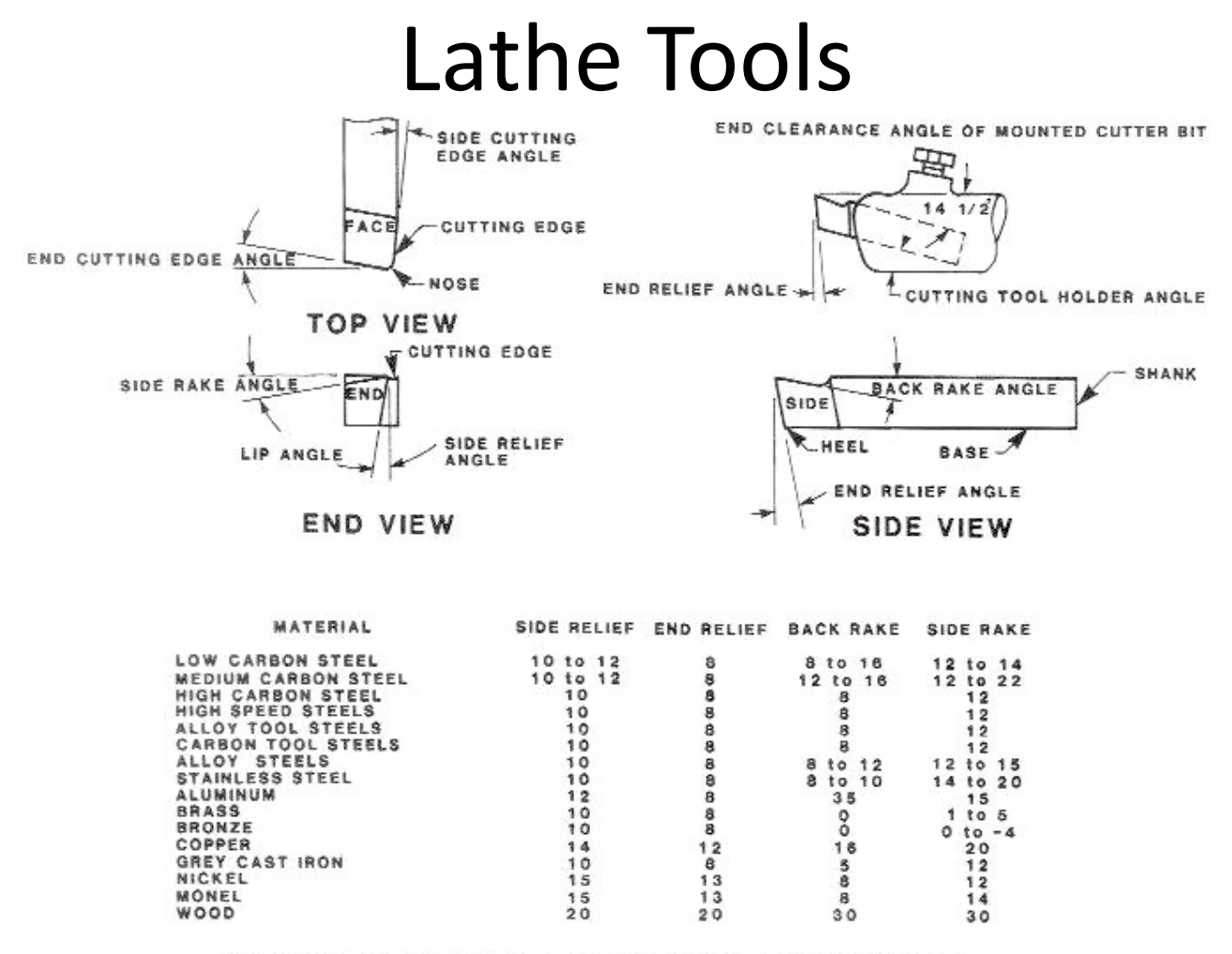

(WHEN GRINDING TOOLS TO BE USED IN STANDARD ANGLED TOOL HOLDERS, REMEMBER THE 14 1/2 DEGREE BUILT-IN ANGLE AND GRIND ACCORDINGLY)

#### The canonical lathe tool: dimensions depend on material being worked

Lecture 2: Machining **Lecture 2: Machining UCSD Phys 122** 16

#### Lathe Tools, continued

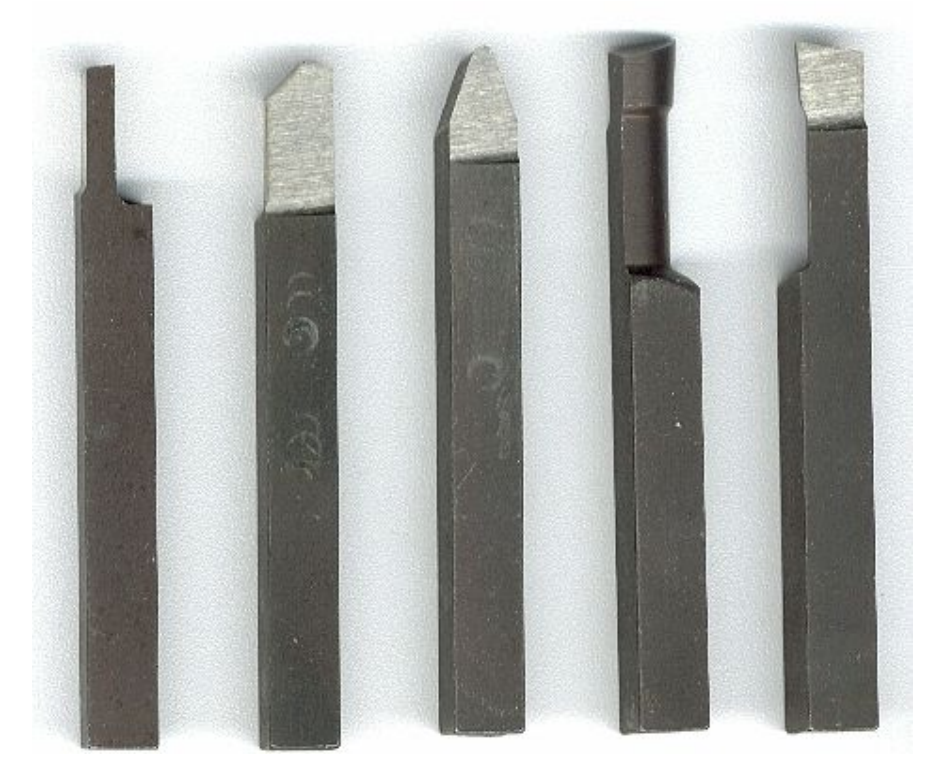

lathe tools are usually shaped by the machinist using a grinding wheel

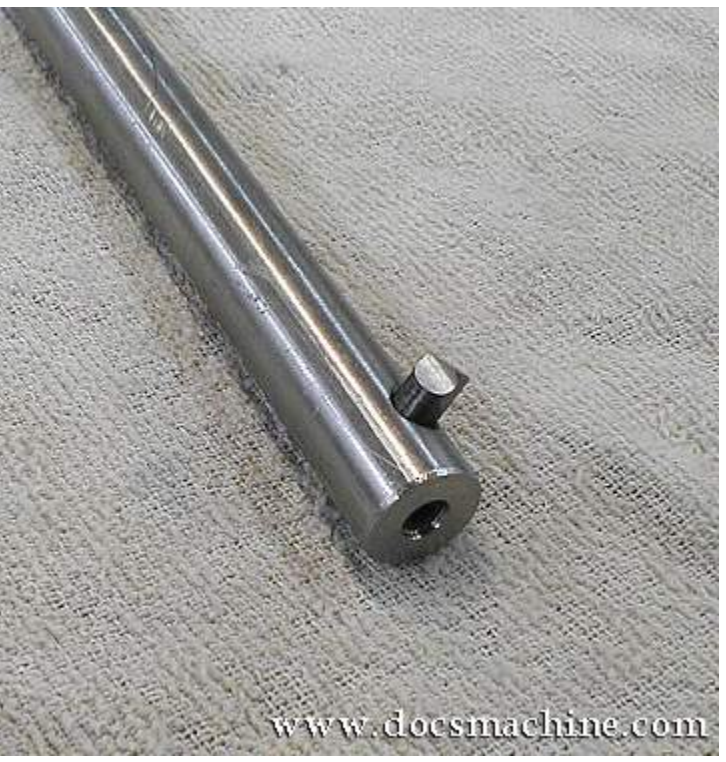

a "boring bar" lets you get deep inside a part for making an inner diameter (for holes larger than available drill bits & reamers)

#### "A Rudimentary Lathe"

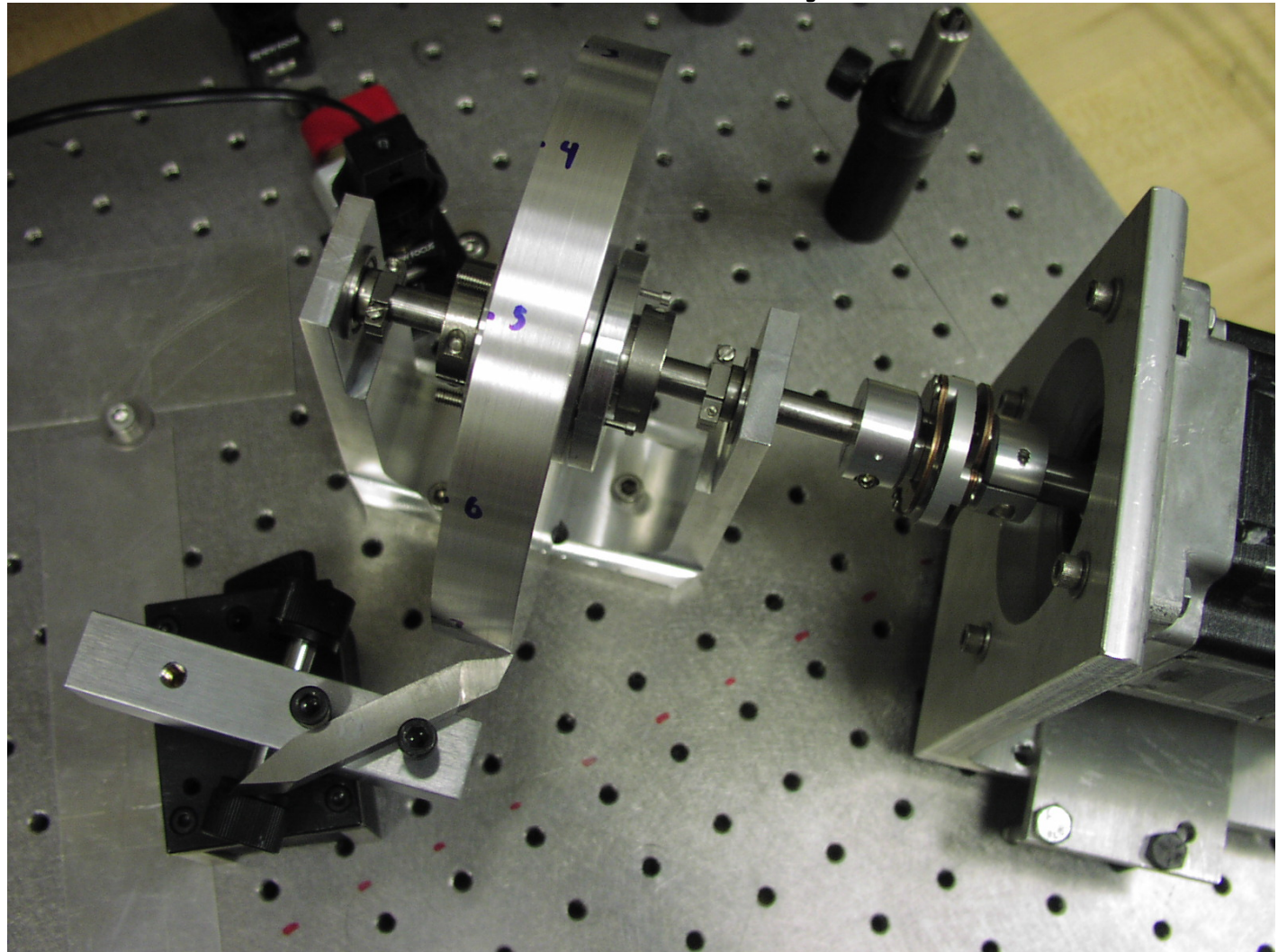

Lecture 2: Machining **COLOUGE 2: Machining** UCSD Phys 122

# The Milling Machine

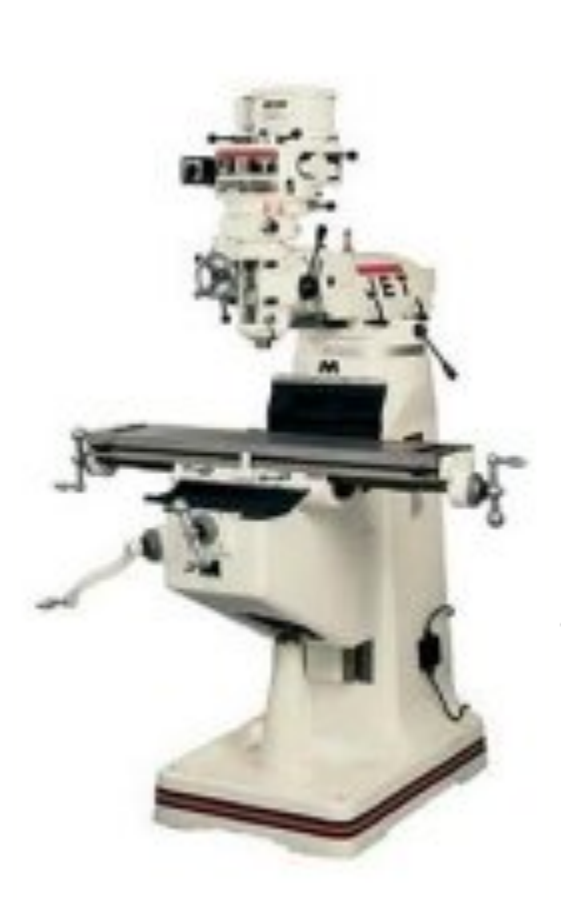

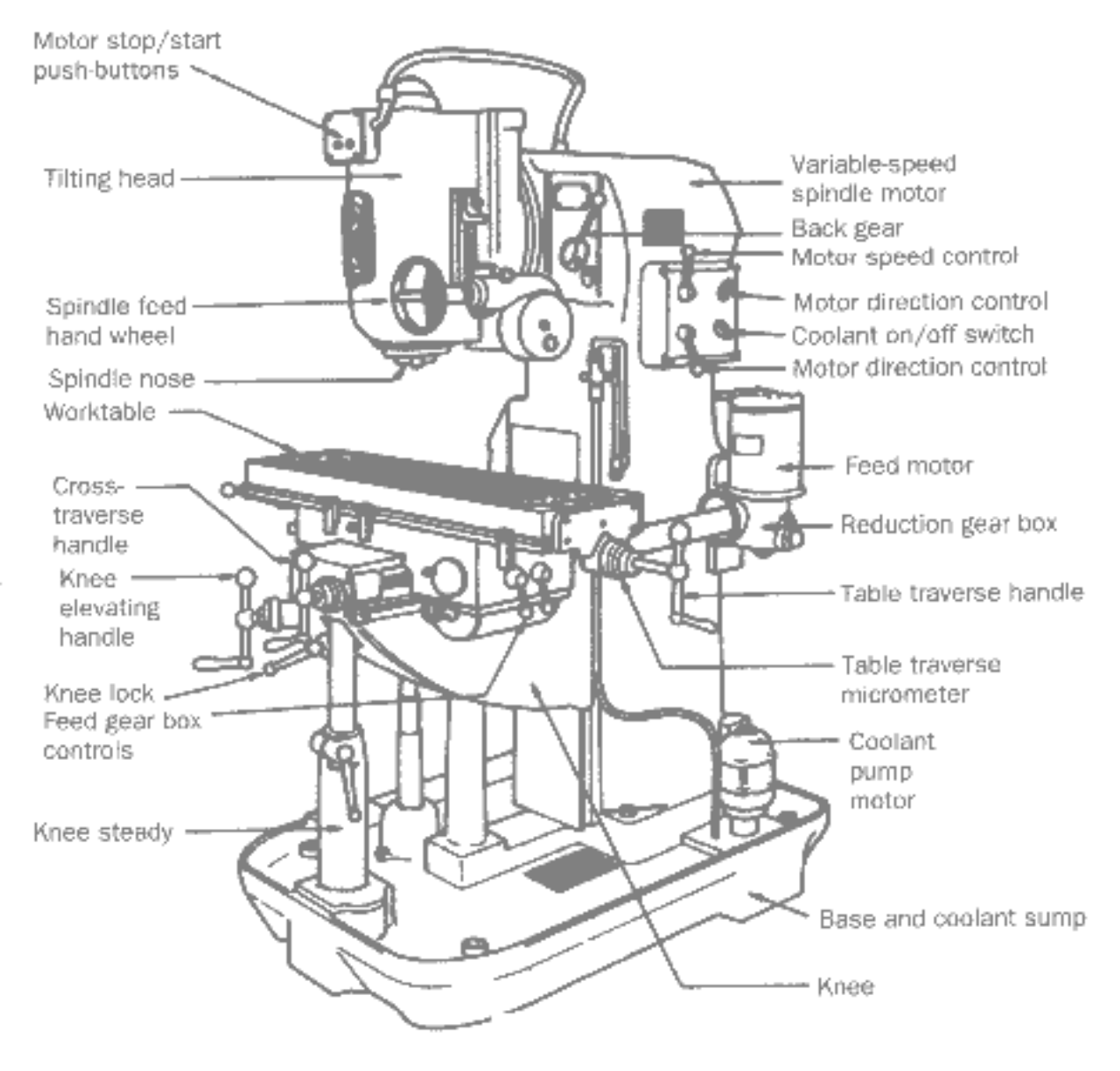

Lecture 2: Machining

# **Milling Machine Capabilities**

- Surfacing/Shaping
	- $-$  fly cutting; facing edges
- Pockets
	- $-$  tightness of corners depends on diameter of bit
- Slots
- Hole Patterns
	- with table encoders, easily get to 0.001 inch (25 microns)
- With numerical control, arbitrary shapes/cutouts
	- gets around etch-a-sketch problem: can draw circles, etc.!
- Simple and Complex Angles
- Boring (can use boring bar here, too)

# **Mill Bits**

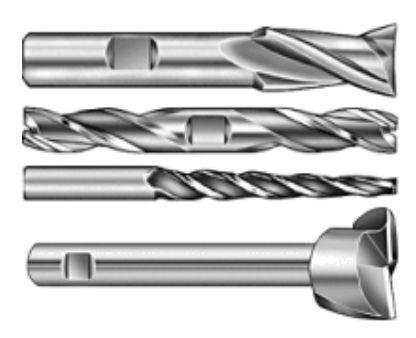

- square end-mills are the workhorse bits:
- pockets
- slots
- edge trim
- • facing

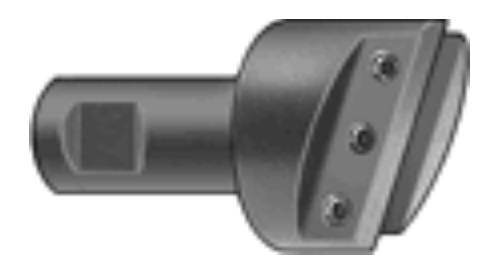

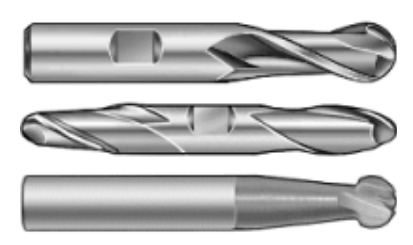

ball-end mills make rounded pockets or spherical pockets; also fillets

This device holds a lathelike tool bit to become a fly-cutter, for surfacing large flat faces

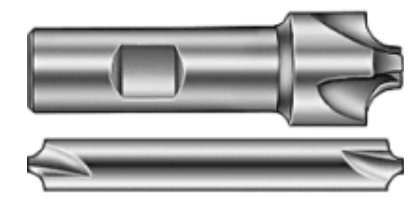

corner-rounders form rounded corners!

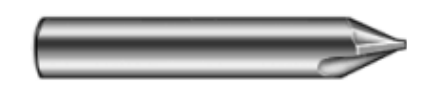

conical end-mill for chamfers

Lecture 2: Machining **Lecture 2: Machining** 21 graphics from McMaster Carr online catalog: www.mcmaster.com

# Drills and Reamers

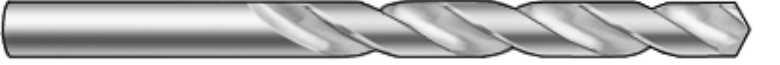

standard "jobber" drill: will flex/walk, follow pilot

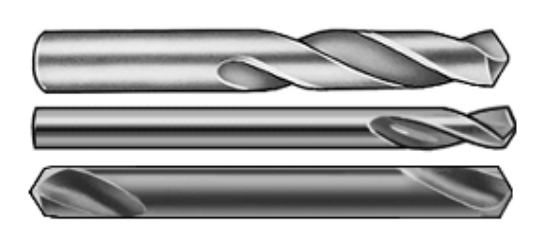

stub drill for less walk/greater rigidity

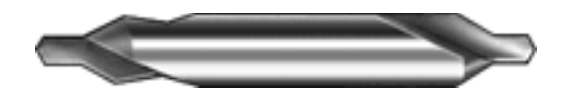

center drill establishes hole position with *no walk* 

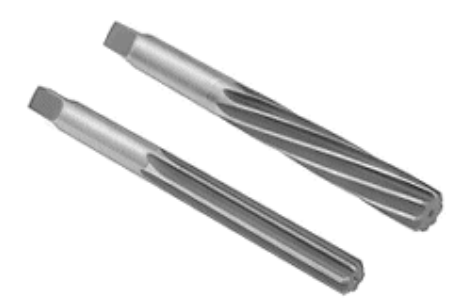

reamers (straight or spiral) finish off hole (last several thousandths) precise hole diameter for insertion of dowel pins, bearings, etc. plunge while spinning, extract still

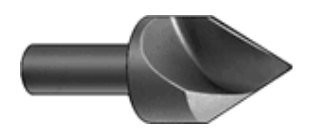

countersink: for screw heads & deburring hole

Lecture 2: Machining 22 **DESD Phys 122** 22 graphics from McMaster Carr online catalog: www.mcmaster.com

# **Drilling Practices**

- Drills come in fractional inches, metric, and a standard wire gauge index
	- $-$  wire gauge index is most common in U.S.: most finely graded
	- see http://www.carbidedepot.com/formulas-drillsize.htm
- Drills walk when pushed into unbroken surface
	- $-$  must use a punch to establish a conical defect for drill to find
	- $-$  or use a center drill (no walk) to get the hole started
	- $-$  stub drills better than jobber, but not as good as center drill
- Use pilot hole for larger holes
	- $-$  especially if precision important: use several steps so drills primarily working on walls

# Tans and Dies: making threads

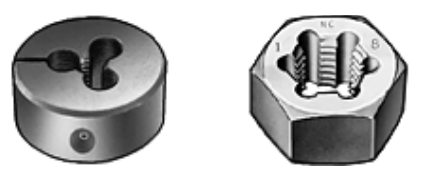

- Taps thread holes, after pre-drilling to the specified diameter
- Taper tap for most applications
- Plug tap for getting more thread in bottomed hole
	- $-$  preferably after taper already run
- Bottom tap for getting as many threads as possible in bottomed hole
	- $-$  preferably after plug already run
- Dies for outside thread: seldom used
	- *buy* your screws & threaded rod!!

**T-HANDLE** 

**TAPER** 

PLUG

**BOTTOMING** 

Lecture 2: Machining **Contract Contract Contract Contract Contract Contract Contract Contract Contract Contract Contract Contract Contract Contract Contract Contract Contract Contract Contract Contract Contract Contract Co** some graphics from McMaster Carr online catalog: www.mcmaster.com

# Example Procedure

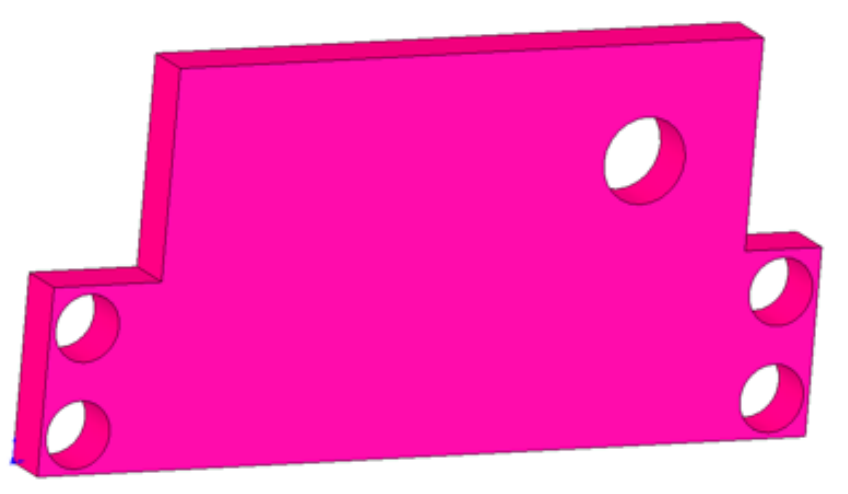

- Final part outer dimensions are 1.550×0.755×0.100
	- so find 1/8-inch aluminum stock and cut on bandsaw to something bigger than 1.625×0.8125 (1 5/8 by 13/16)
	- de-burr edges with file or belt sander
- Establish outer dimensions
	- get 0.755 dimension
		- put in mill table vice on parallels, part sticking about 0.1 inches above jaws

- end-mill exposed (up-facing) face until all low spots gone, taking multiple passes at about 0.010 inches per pass
- de-burr and rotate  $180^\circ$  in jaw about horizontal axis
- end-mill new side (opposite first) until low spots gone
- de-burr and measure; figure out amount remaining to cut
- place back in vice, either finished side up
- bring up knee until end-mill just touches and set knee dial to zero
- make successive passes, bringing up knee until the prescribed amount has been removed
- $\cdot$  measure to make sure
- get 1.55 dimension
	- place in jaw with large face up, rough edge extending beyond jaw side
	- use side of end-mill to shave edge; traveling in direction of cut (conventional cut)
	- once low spots done, cut opposite direction for smooth finish (climb cut)
	- de-burr, and rotate  $180^\circ$  about vertical axis, rough edge sticking out
	- smooth out this surface, measure (maybe even in place), and do final trims to bring it into spec.; de-burr

- get 0.100 dimension
	- center in jaw, with guaranteed  $> 0.030$  above jaw: machining into vice is very bad: NEVER let the tool touch the jaw!
	- use large-ish end-mill or even fly-cutter to take down surface by 0.010; take out and de-burr
	- flip part to remove other side (skin) by an additional 0.015, measuring before final cut (in place, if possible)
- Establish hole pattern
	- $-$  leaving in place, establish coordinate origin
		- use edge-finder to get edge positions, resetting encoders to zero at edge-finder jump
		- remember to account for 0.100 edge-finder radius (need to rezero at 0.100 in appropriate direction)
	- $-$  center drill each hole position
		- use small center drill, in collet if possible (rather than chuck)
		- at each coordinate pair, run in center drill as far as you can without exceeding final hole size

- drill holes
	- use #30 drill on four holes
	- use #29 drill for 8-32 pre-tap
		- see https://www.lincolnmachine.com/tap\_drill\_chart.html
- $-$  take part out and de-burr holes (with countersink in hand)
- Cut two notches out
	- $-$  place part in vice so that the tab that will remain is completely free of vice jaws
		- use edge-finder to establish left-right origin
		- measure end-mill diameter carefully (maximum extent of teeth)
		- work out x-positions corresponding to full cut on both sides
		- bring up knee to touch material, set to zero
		- with end-mill off to side, bring up knee 0.400 inches (usu. 4.00 turns of crank)

- begin swiping 0.020 at a time off of edges until you are 0.005 from designated stopping points
- move end-mill to side so that final travel will be against blade direction for best finish (climb cut)
- bring up knee by final 0.005
- go final 0.005 in x-direction for final cut
- make final cut, then walk away in x to finish bottom cut
- end-mills cannot be plunged unless material at center of end-mill is already cleared out: they aren't drills
- Tap 8-32 hole with taper tap
- Final de-burr, final measurement check
- Clean part, check fit to mating piece(s)

# Measurement Tools

- General Purpose Caliper
- Micrometer
	- reading a micrometer:
		- https://www.youtube.com/watch?v=i\_jygJkJujE
- Dial Indicator
- Depth Micrometers
- Cleaning is a very important part of measurement

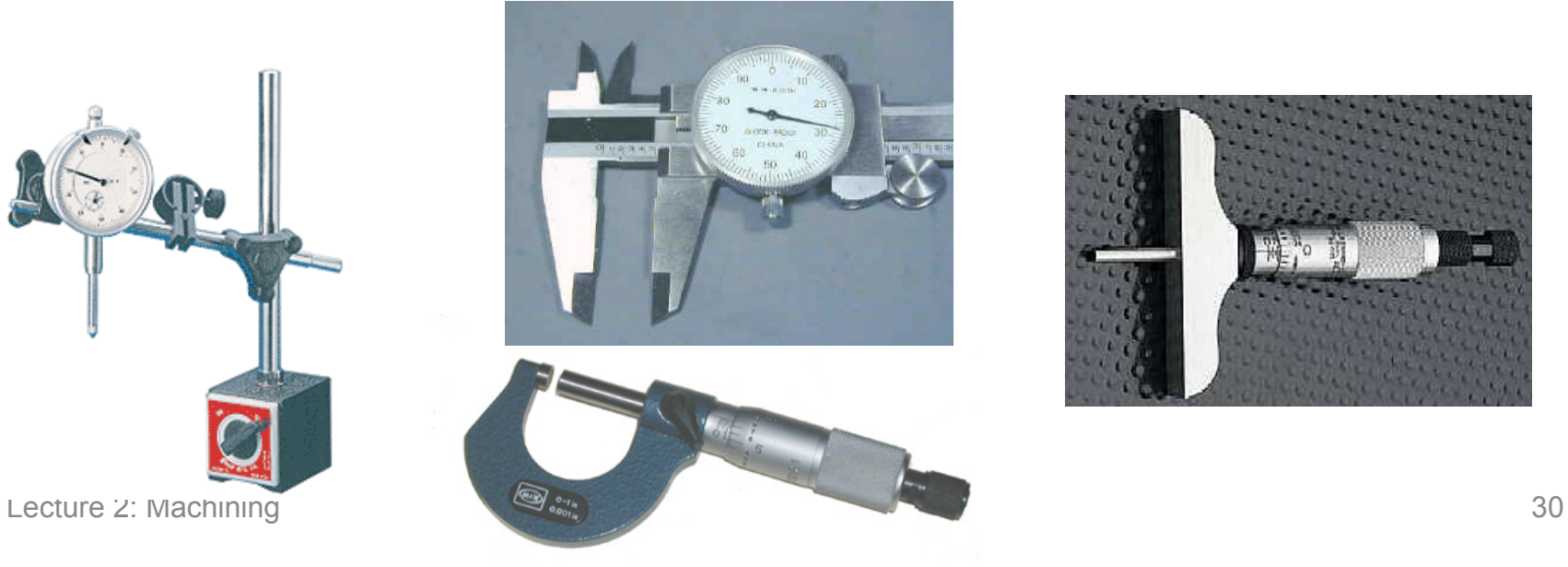

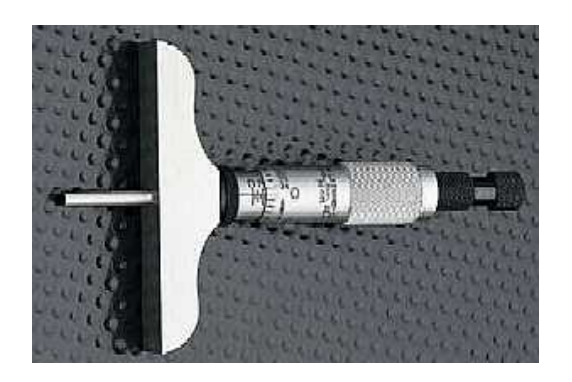

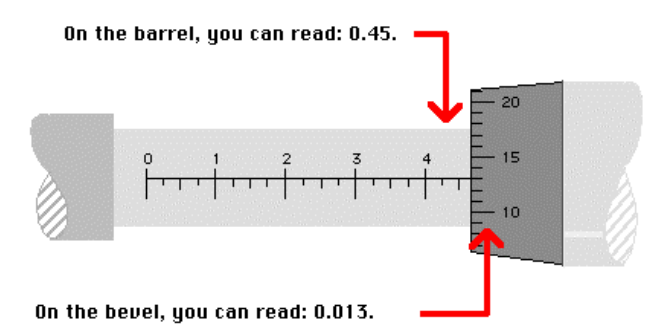

#### Intro to SolidWorks

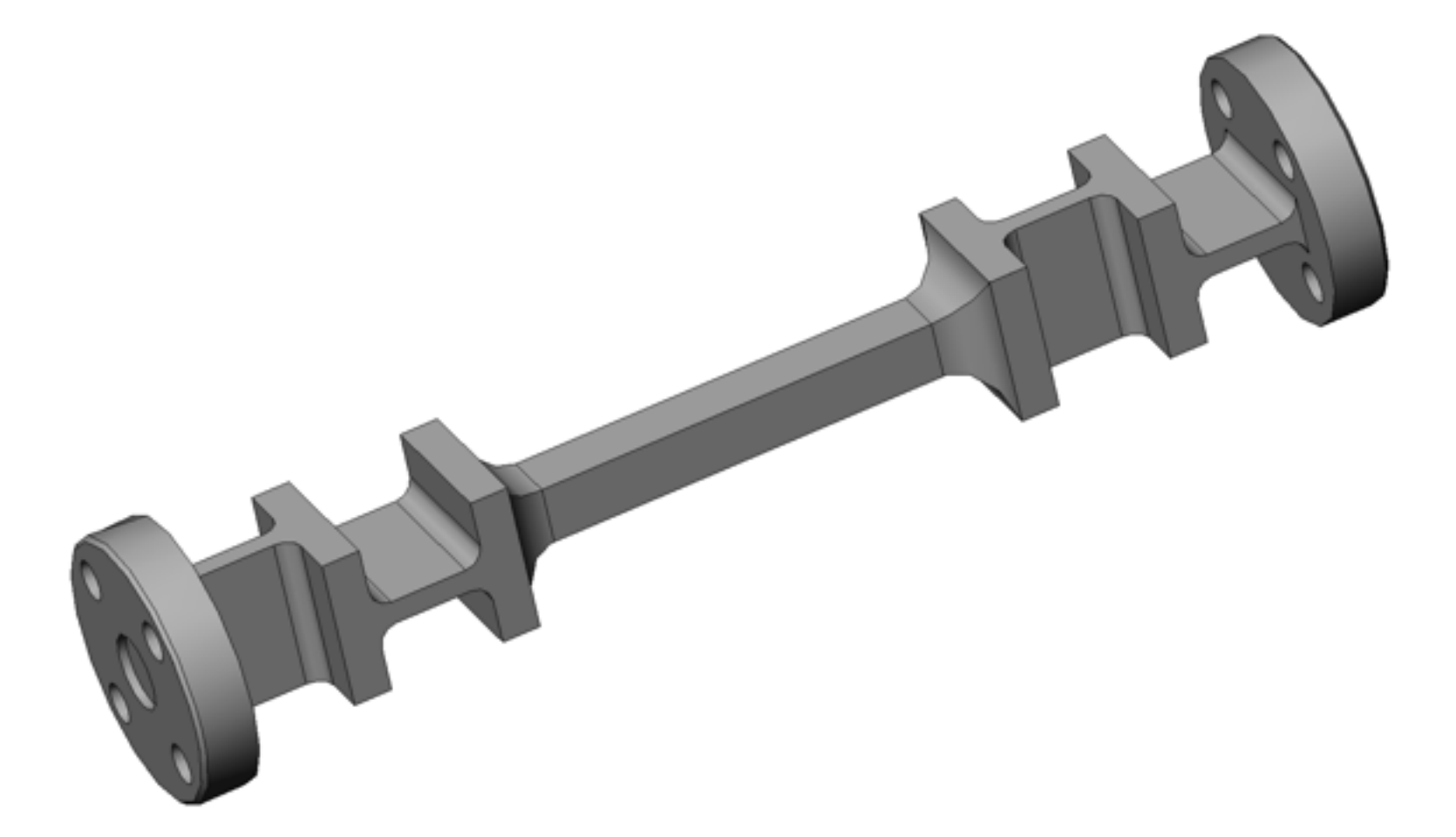

# SolidWorks Overview

- SolidWorks is a totally fantastic design package that allows:
	- $-$  full 3-D "virtual" construction/machining
	- $-$  excellent visualization: rendering and rotation
	- $-$  feedback on when enough dimensions are established
	- parameters such as volume, mass, etc.
	- conversion from 3-D to 2-D machine drawings
	- $-$  assembly of individual parts into full assemblies
	- $-$  warnings on interferences between parts in assemblies
- Typical sequence:
	- 2-D sketch in some reference plane, with dimensions
	- $-$  extrude sketch into 3-D
	- $-$  sketches on surface, followed by extrude or cut, etc.

# Our Exposure to SolidWorks

- Computers in lab have SolidWorks on them
- Pick a machining piece you want to model
	- $-$  or find/dream-up your own, but be careful to pick appropriate difficulty level
	- $-$  if it's your own creation, you must describe its purpose
- Measure relevant dimensions of piece to model
- Go through SW online tutorials until you have enough knowledge to make your 3-D model
- Make 3-D model, and turn this into 2-D machine drawing  $-$  with dimensions in "design" units and appropriate tolerances

# Assignments

- SolidWorks Tutorial & part emulation, including:
	- 3-D part, matching measurements
	- $-$  2-D drawing a machinist would enjoy
	- $-$  description of part function, if not a pre-made part
	- $-$  brief write-up including difficulties overcome, estimated mass (from SolidWorks model), and a brief description of how one would make the part—roughly at level of second indentation (dash) in lecture detail of the example part
	- $-$  see website for (definitive) lab instructions/details
- Suggested reading from Chapter 1 (not an assignment):
	- $-$  (black =  $3^{rd}$  ed.; red =  $4^{th}$ )
	- $-$  sec. 1.1 except 1.1.8; sec. 1.1 except 1.1.8
	- $-$  sec. 1.2; secs 1.2, 1.3
	- $-$  secs, 1.3.4–1.3.8; secs 1.4.1–1.4.4, 1.4.8
	- $-$  sec. 1.4; sec 1.5